## *Cast-Away™ Fracture Orthosis* 5613

## **Warnings and Instructions: Review carefully, proper application is required**

△Warning: This device will not prevent or eliminate risk of injury. Do Not Overtighten. If swelling, pain, skin irritation, or an unusual reaction occurs, discontinue use immediately and consult your medical professional. Care: Hand wash using mild soap. Rinse thoroughly. Air dry only. Do not tumble dry.

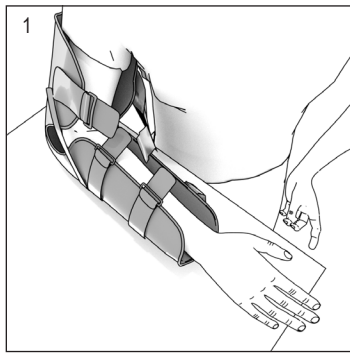

1. Remove cuffs from brace. Place elbow in brace.

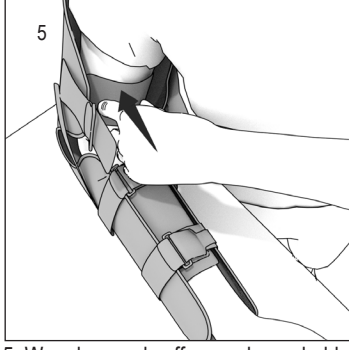

5. Wrap humeral cuff around arm, hold cuff in place.

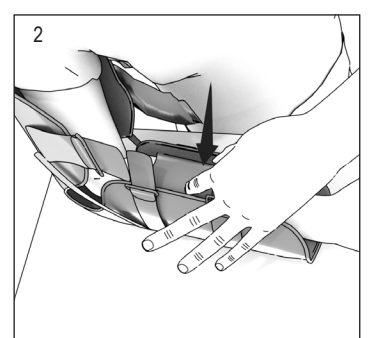

2. Wrap wrist cuff around arm and hold in place.

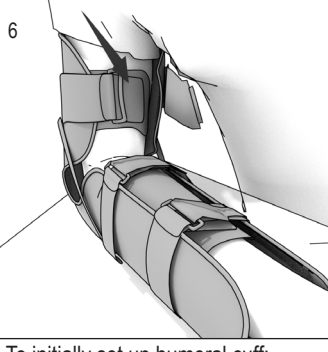

6. To initially set up humeral cuff: Attach humeral tab to humeral cuff.

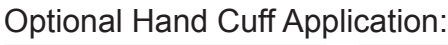

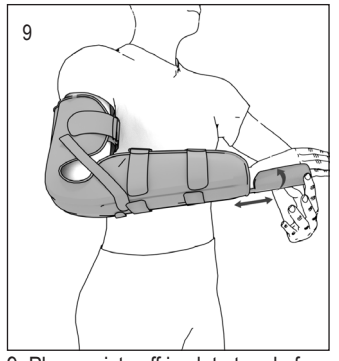

9. Place wrist cuff in slot at end of brace. Adjust to hand

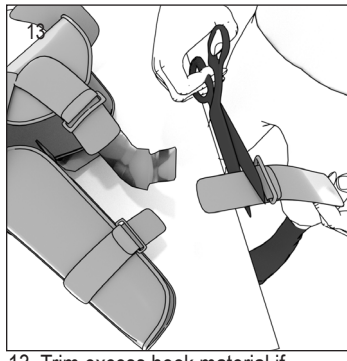

13. Trim excess hook material if cuffs are not used.

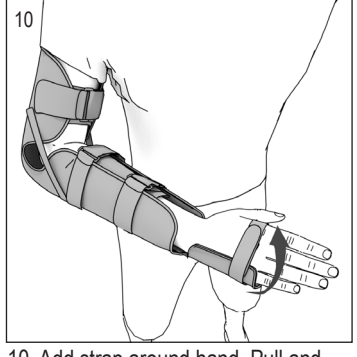

10. Add strap around hand. Pull and fasten.

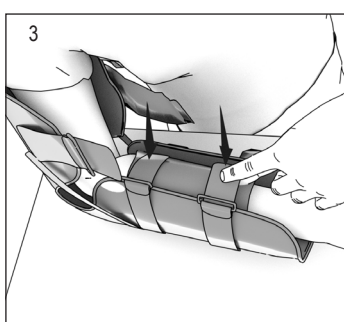

3. To initially set up lower cuff: Attach wrist strap tabs to wrist cuff.

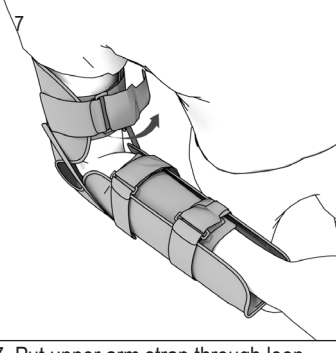

7. Put upper arm strap through loop locks, pull and fasten.

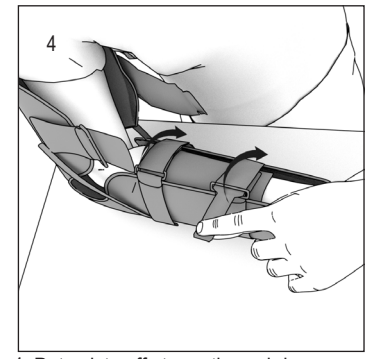

4. Put wrist cuff straps through loop locks. Pull and fasten.

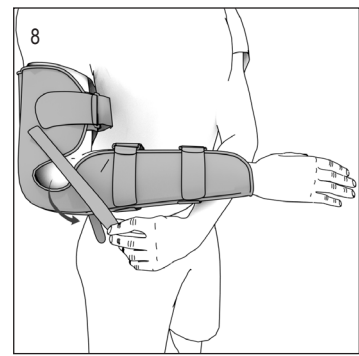

8. Cinch diagonal straps to secure set up position.

## Optional Shoulder Strap Application:

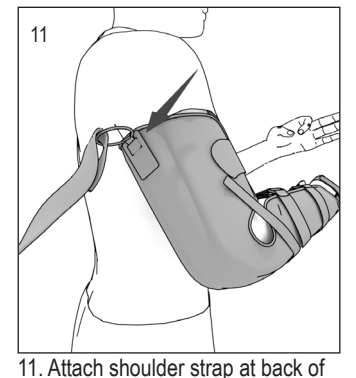

12

12. Pull shoulder strap over shoulder and attach to brace near the wrist.

## FOR FURTHER CUSTOMIZATION:

1 Remove and reverse straps for a left arm application.

upper arm.

- 2 Bend brace supports and adjust angled straps for a custom angle fit.
- 3 If adjustment of the humeral cuff is needed to capture the humerus properly, detach the hook and loop rod pockets (and angled lock straps) and reposition them higher or lower on the humeral cuff to obtain desired humeral cuff height.

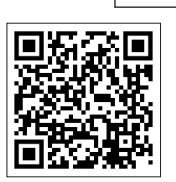

Scan for video

Rev B 12/18 1185 E Main St., Santa Paula, California 93060 California: 800-221-5465, National: 800-654-3241 International: 805-525-4244, fax: 805-933-2348 U.S. fax: 800-559-5975, www.hely-weber.com MDSS GmbH, Schiffgraben 41

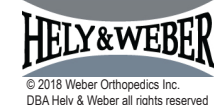

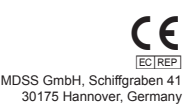